**Таганрогский филиал ГБПОУ РО «Донской строительный колледж»**

# **ЗАДАНИЯ**

**Городской олимпиады по информатике, программированию и информационным технологиям**

# **Направление: ПОЛЬЗОВАТЕЛЬ ПК**

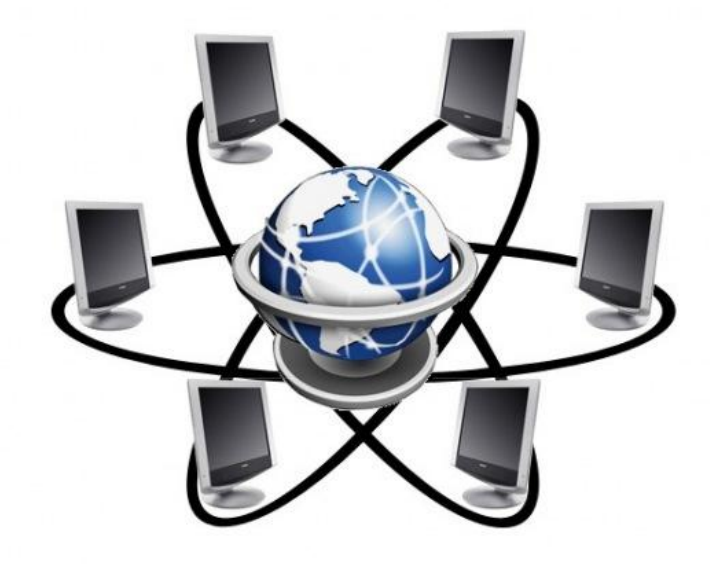

### **Общие указания.**

Задания олимпиады содержат задания по 3 темам:

- 1. MS Word;
- 2. MS Excel;
- 3. MS Power Point .

Каждое задание сохраняется отдельным файлом в папку с фамилией участника на рабочем столе.

Все необходимые материалы (картинки) находятся на рабочем столе в папке "Олимпиада"

## **Задание 1. MS WORD**

Создайте документ MS WORD в соответствии с Образцом 1. При разработке документа следует:

- соблюдать шрифтовое оформление;
- необходимые картинки находятся в папке "Олимпиада" на рабочем столе;
- файл должен быть сохранен в индивидуальной папке на рабочем столе.

## **Задание 2. MS Power Point**

Необходимо разработать презентацию об Анне Ахматовой.

Презентация должна иметь 3- 4 слайда. Первый слайд - титульный, и 3 слайда «Биография», «Основные этапы творчества», «Стихи».

- 1. Переход на 2, 3, 4 слайды должен осуществляться с помощью гиперссылок.
- 2. Добавить анимацию текста и картинок
- 3. Картинки и текстовый материал можно найти в папке *РР* на *Рабочем столе* в папке *Олимпиада*.

## **Задание 3 MS Excel**

3.1 Создать таблицу в соответсвии с Образцом 2.

3.2 При создании таблицы следует учитывать:

- столбцы «Автор», «Издательство», «Цена» являются исходными данными;
- в столбце «Издательство», цвета заливки ячеек соответствуют образцу. При смене издательства в ячейке, цвет заливки должен изменяться автоматически;
- в столбце «Предпочтение для покупки», в случае если цена покупки больше значения цены, предпочтительной для покупки автоматически проставляется "Да" и окрашивается в зеленый цвет, в противном случае в красный и ячейка остается пустой.
- значения ячеек в столбце «Средний балл» вычисляется автоматически, при этом в каждой ячейке должна находиться гистограмма, соответствующая значению среднего балла;

3.3 Рядом с основной таблицей расположить сводную таблицу. Она должна отображать максимальное и минимальное значение цены, количество книг, предпочтительных для покупки. Дополнительно указать количество книг издательства Дрофа.

3.4 Сохранить файл в индивидуальной папке

### 2015 год - Год русской литературы

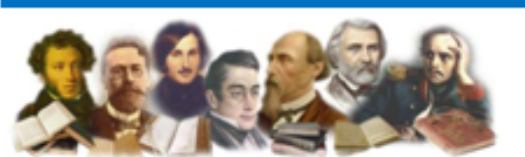

Русскуй язык всегда играл для многонационального народа Фоссии могучую объединяющую роль, формировал общекультурный и гуманитарный контекст страны.

**Baadunup Tymun** 

 $\overline{1}$ 

### 12 июня 2014 года Владимир Путин подписал указ о проведении Года литературы в России в 2015 году.

#### ПОЧЕМУ СЕГОЛНЯ РУССКАЯ ЛИТЕРАТУРА ПЕРЕСТАЛА БЫТЬ ВЕЛИКОЙ?

игры.

которые не требуют ние катастрофы - это 9 Пушкина. приложения собственно- | минут в день, затрачи- | Остроту KINI.

Западная культура ве і Общество стало катаст і «Новые медиа» (интернет, компьютерные игрушки, дёт наступление на мо- рофически мало читать. социальные сети) готовы без остатка «сожрать» эти лодёжь через средства, статистическое измере халкие 9 минут, оставшиеся для Толстого, Достоевского и

ситуации придаёт тот diart **NTO** го воображения и труда- | ваемых «усреднённым» | молодёжь, при всей её «продвинутости» и «открытости», явкино и компьютерные россиянином на чтение рянется наименее читающей категорией. А с уходом культуры чтения - уходит и сама культура.

ВЦИОМ<sup>7</sup> представляет данные о том, любят ли россияне читать и сколько готовы заплатить за бумажную книгу.

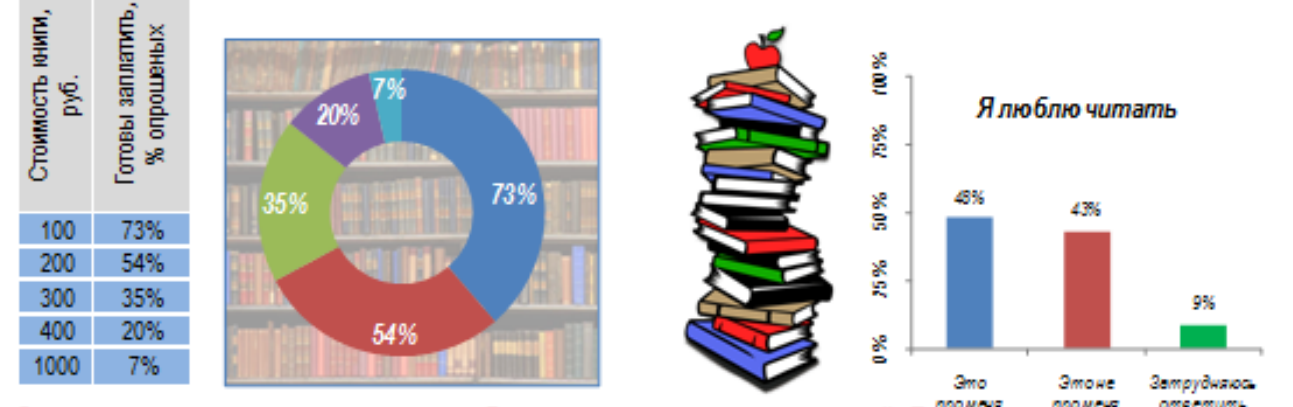

Снижение интереса к чтению..... это общемировая тенденция, которой Россия не обязана спедова КАК ПЛАНИРУЕТСЯ ПРОВЕСТИ ГОД ЛИТЕРАТУРЫ?

#### 2015 год будет отмечен большим количеством различных литературных событий.

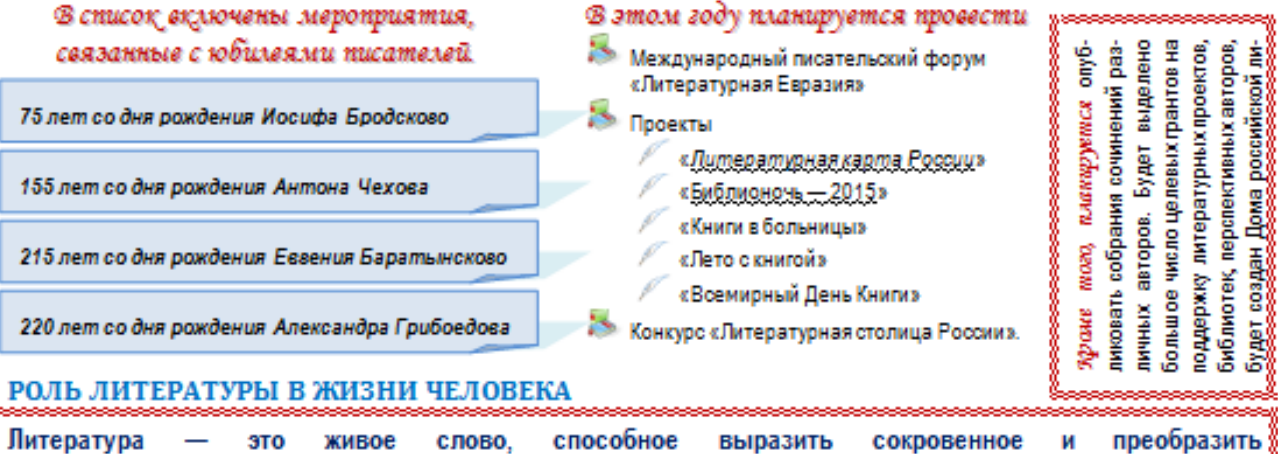

человека, литература, если она настоящая, способна изменять сознание людей, а значит и саму жизнь. СОДЕРЖАНИЕ 

РОЛЬ ЛИТЕРАТУРЫ В ЖИЗНИ ЧЕЛОВЕКА...

1 Всероссийский центр изучения общественного мнения

## **Образец 2**

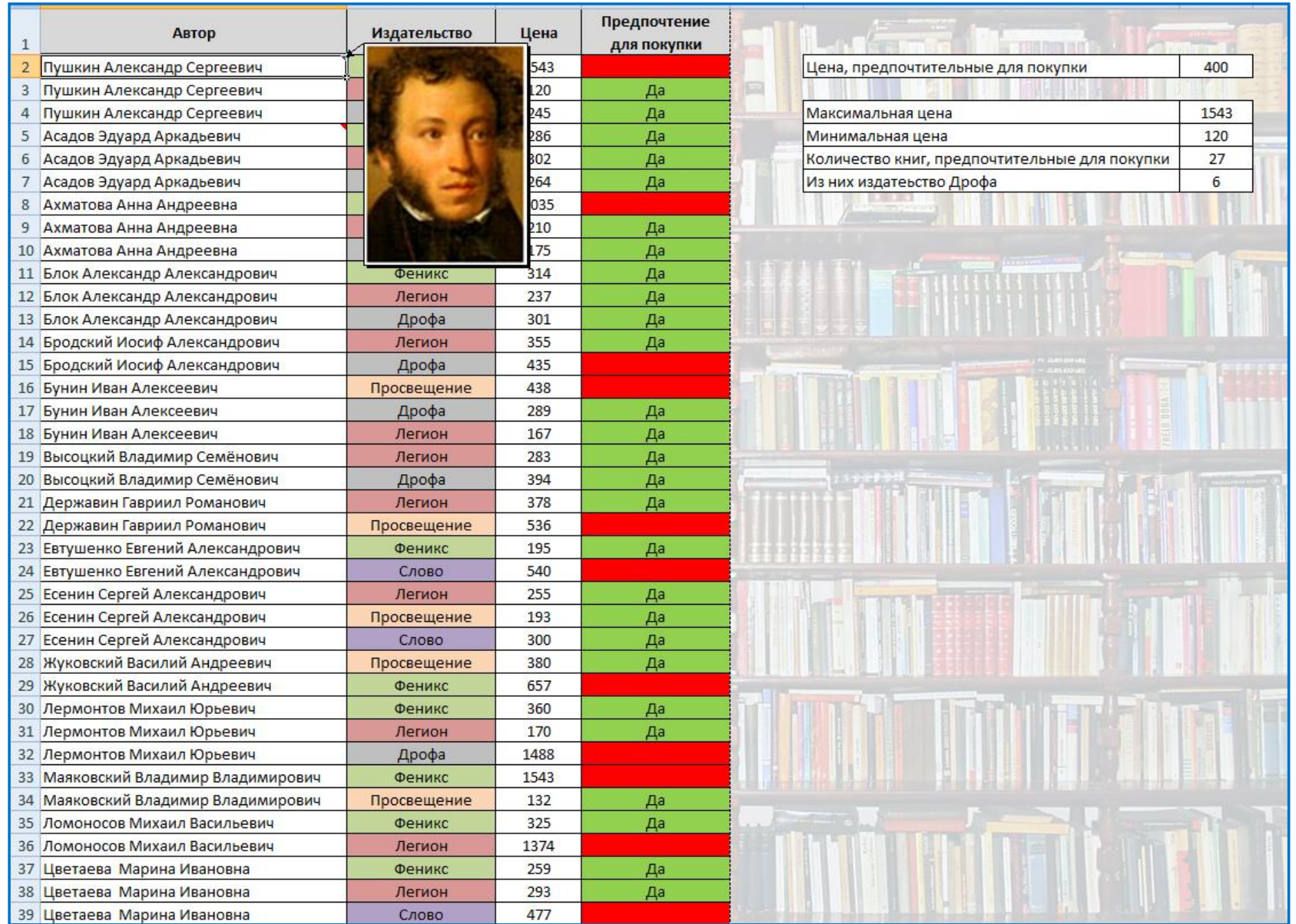